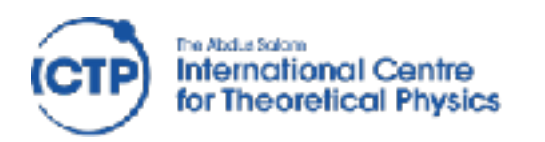

# puthon" Introduction

#### David Grellscheid

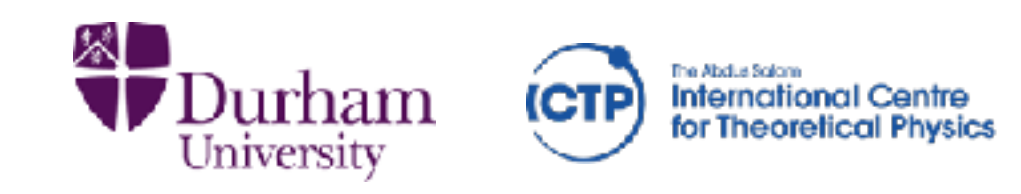

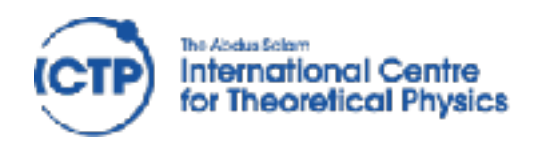

# Why Python?

- easy to learn
- huge library
- excellent science support
- quick development turnaround

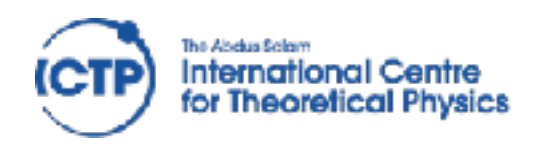

History

- development started 1989 main author Guido van Rossum (BDFL)
- Python 2: October 2000 (now: 2.7.14) "end of life" in 2020
- Python 3: December 2008 (now 3.6.4)

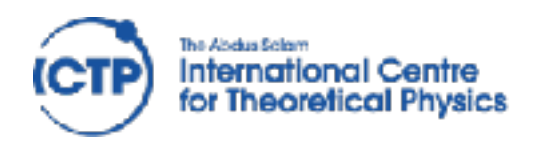

### Version Choice

- Python 2 used to have better library support now hardly any difference. Consider external factors for choice
- Features from 3.0 ported to 2.6 Features from 3.1 ported to 2.7
- But: no more 2.x releases!
- conversion tools available: 2to3 3to2 largest visible change for beginners: print vs print()
- compatibility library: six

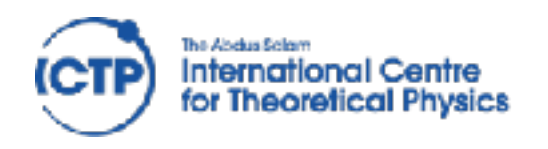

# Design choices

Zen of Python, by Tim Peters (import this)

- Beautiful is better than ugly.  $\ast$
- Explicit is better than implicit.  $\ast$
- Simple is better than complex.  $\ast$
- Complex is better than complicated.  $\ast$
- Readability counts.  $\ast$
- There should be one—and preferably only one—  $*$ obvious way to do it.
- If the implementation is hard to explain, it's a bad idea. $*$

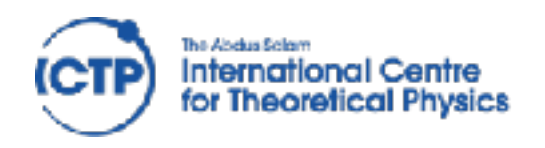

# Design choices

- Multi-paradigm language: structured, object oriented & functional styles are all supported
- Paradigms not enforced by language "We are all consenting adults here"
- clean syntax, fun to use
- Highly extensible: small core, large standard lib

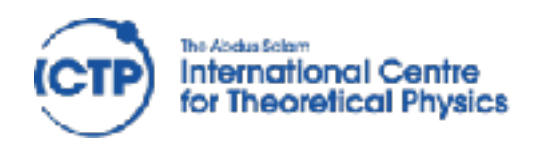

# Implementations

- CPython: the reference implementation, interpreted bytecode (pyc files)
- PyPy: just-in-time compiler to machine code
- Jython targets Java JVM
- IronPython: C# / .NET

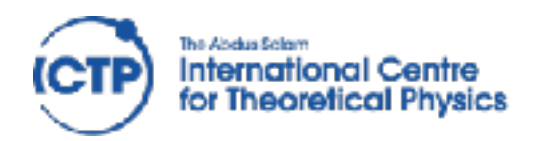

7

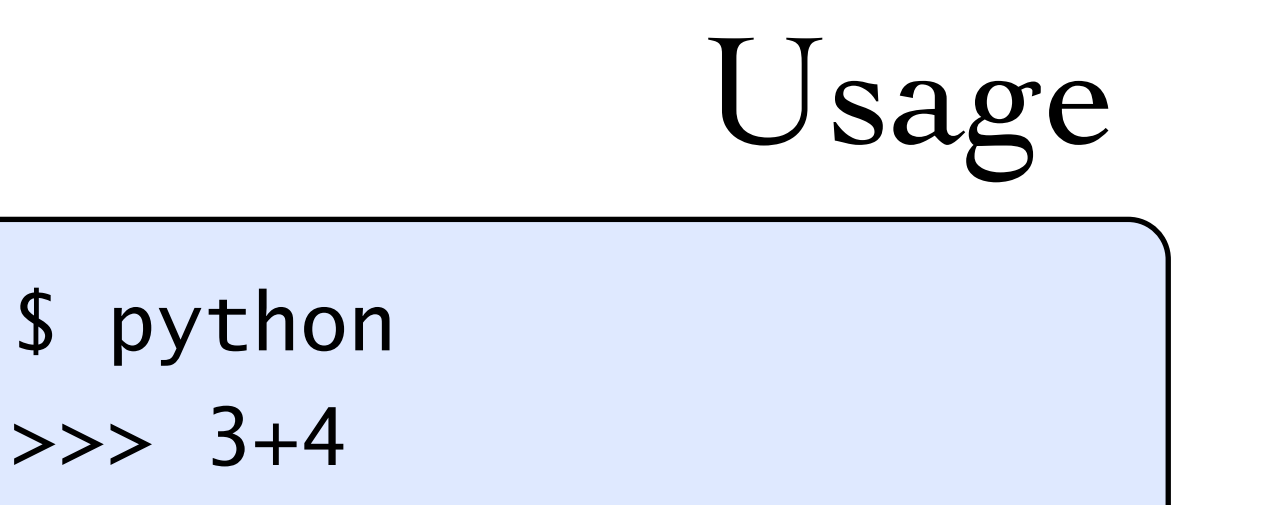

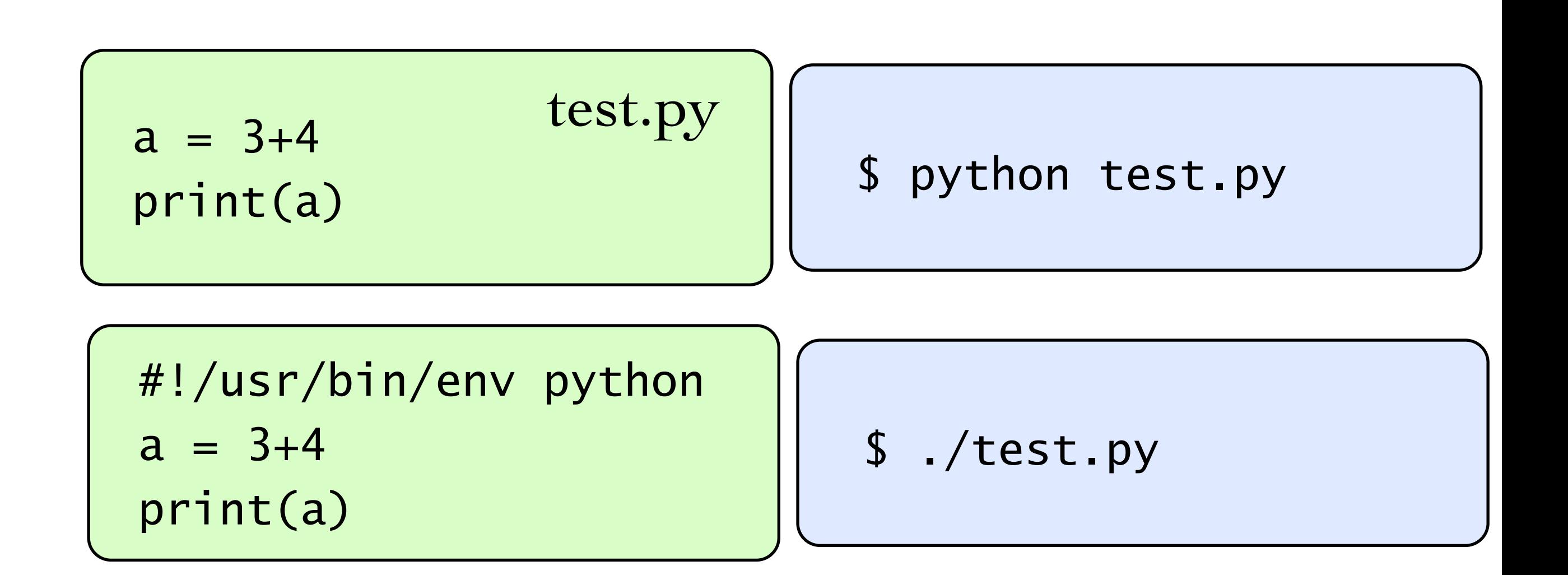

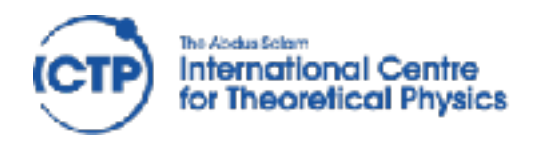

Type system

strong typing

'foo'+5 is an error

dynamic typing  $a = 'foo'$  $b = 2^{*}a$  $a = 5$  $b = 2^{*}a$ 

"duck typing" def foobar(a,b): return a+b

function calls will take any argument types, runtime error if it doesn't fit

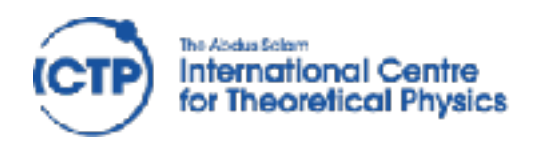

# Syntax

#### Whitespace is significant!

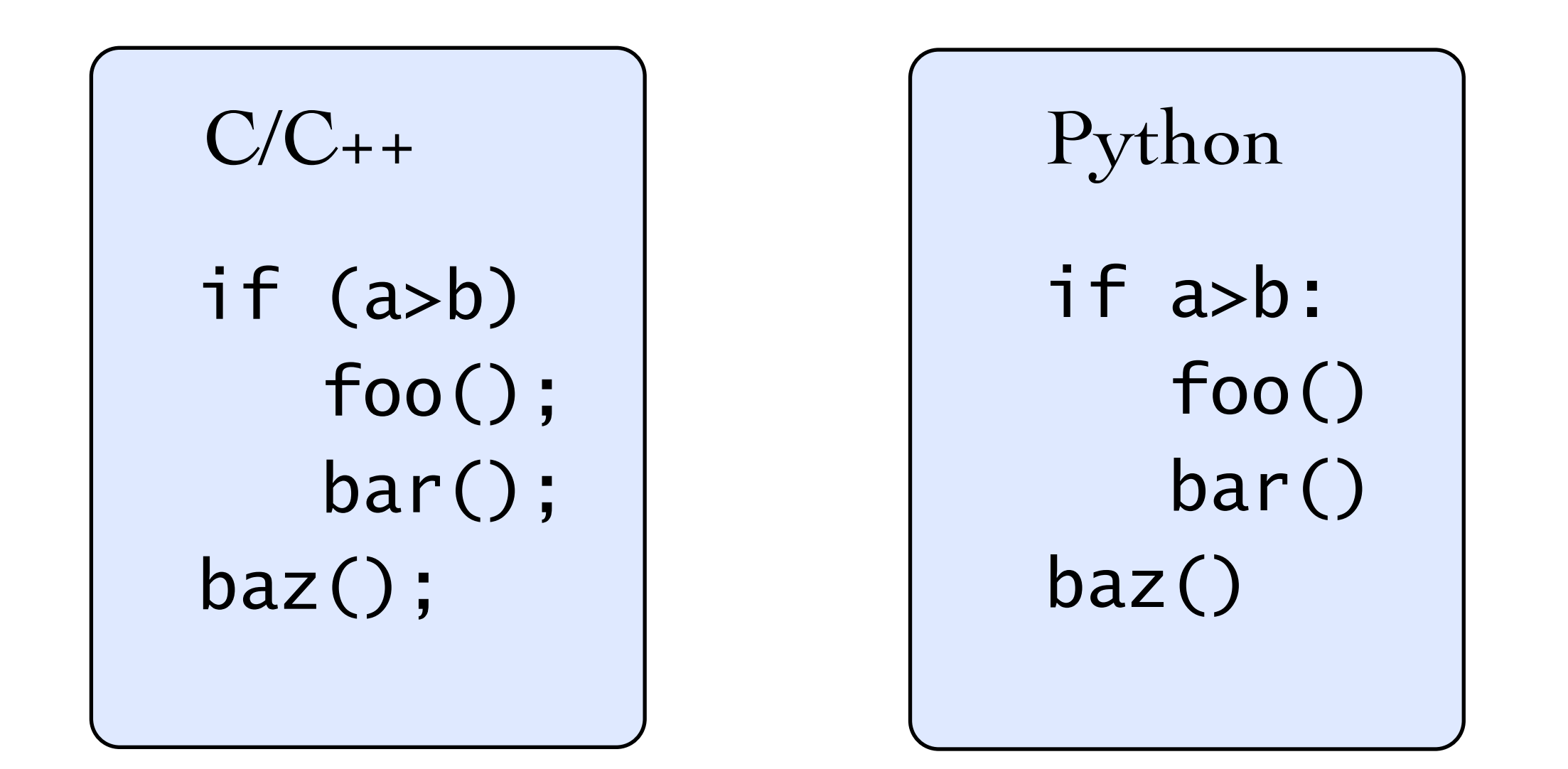

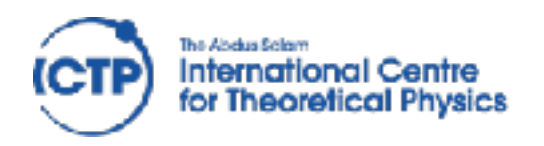

# Syntax

#### Whitespace is significant!

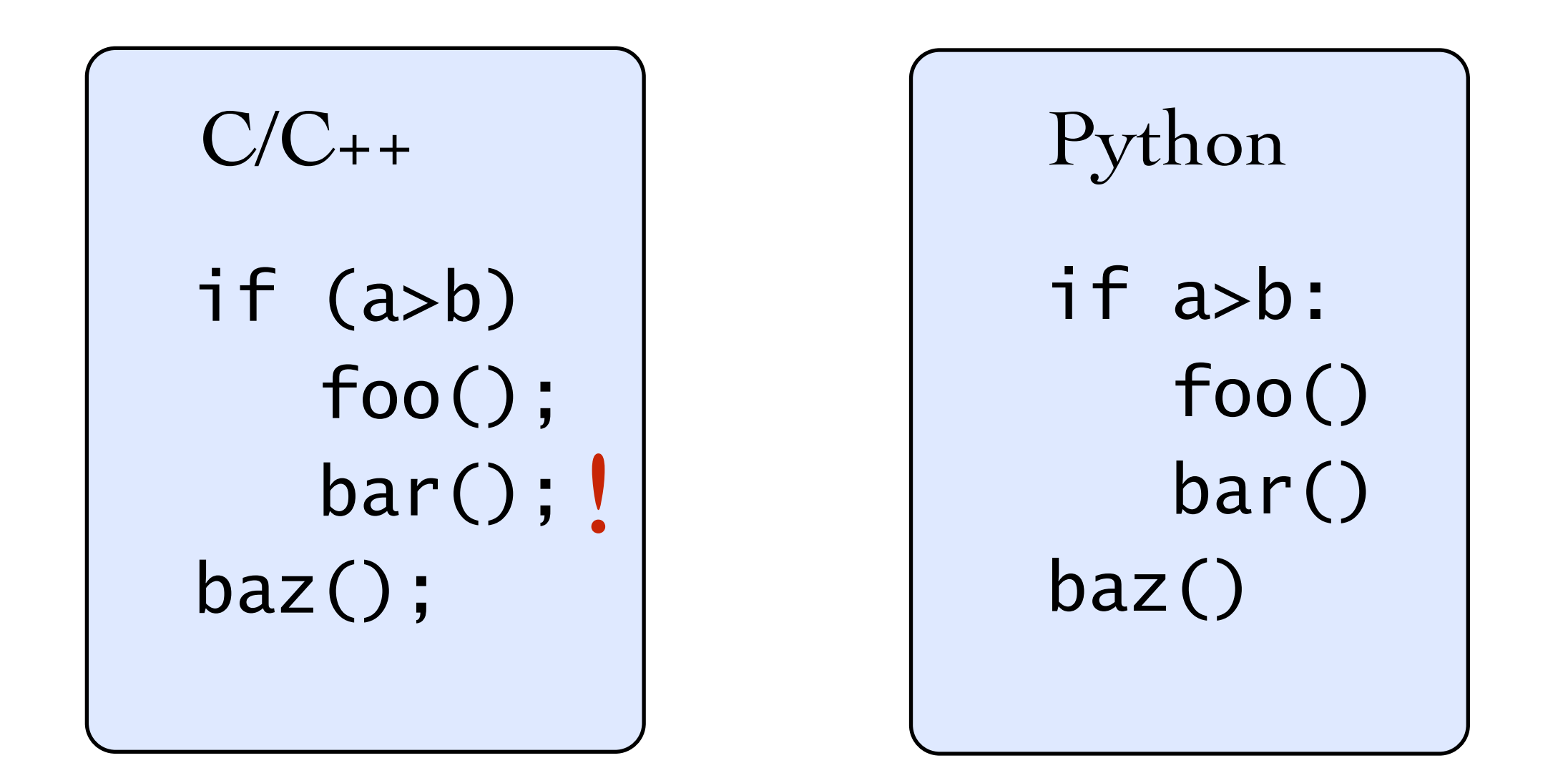

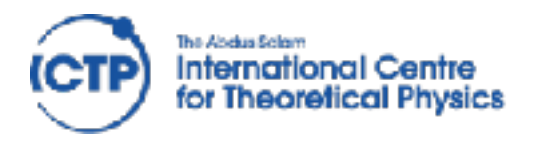

### Expressions

mostly as expected from other languages transparent arbitrary-length integers!

Be careful with division in Python 2!

 $(5/3 == 1)$   $(5./3. == 1.66666666667)$ 

Can be "fixed" with this line at the top:

from \_\_future\_\_ import division

Boolean operators are written out:

and or not True False

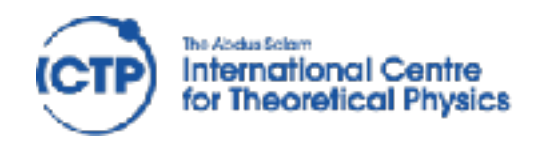

Syntax

#### Control flow

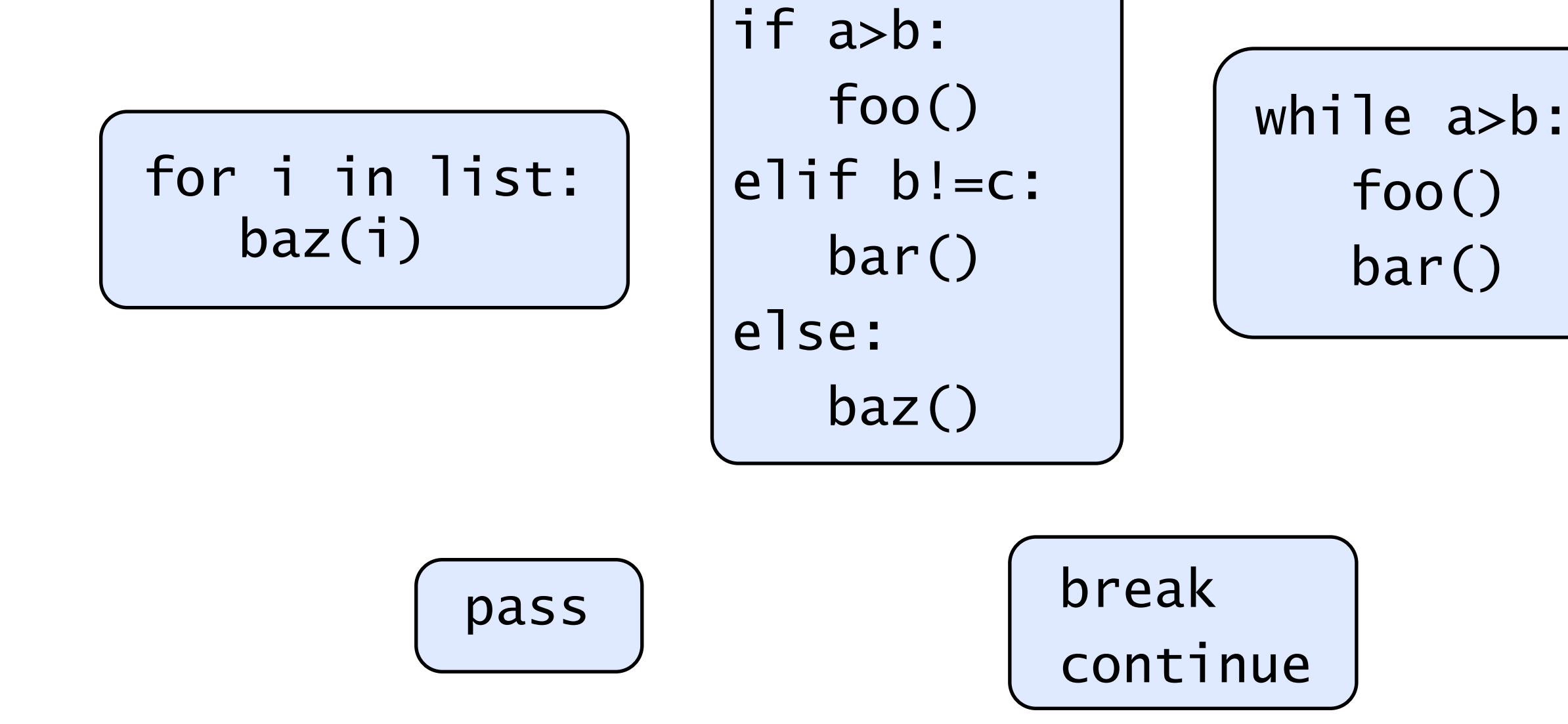

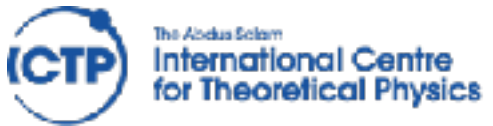

### Strings String delimiters: use ' or " as needed, no difference

a = "Fred's house"

 $b = 'He said 'He110!' to me'$ 

Verbatim texts in triple quotes """can go over several lines like this ,,,,,,

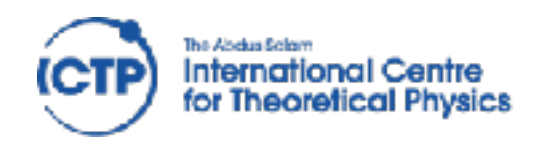

# String formatting

Two styles:

"I ate %d %s today" % (12,"apples") (like printf())

"I ate  $\{\}$   $\{\}$  today".format(12,"apples")

The second option is more flexible:

text = "I ate  ${num}$  {food} today. Yes, really  ${num}$ ." answer =  $text{text .format(num=12, food='apples")}$ 

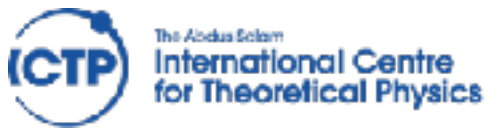

Collections list, tuple [3, 1, 'foo', 12.] List (mutable) (3, 1, 'foo') Tuple (immutable)  $a[0]$   $a[-1]$   $a[2:5]$   $a[2:10:2]$  index / slice access [ $x^*$ ? for x in range(1,11) ] list comprehension

#### dict, set

d={'name':'Monty', 'age':42} d['name'] d['age']

{3, 1, 'foo', 12.} unique elements, union, intersection, etc.

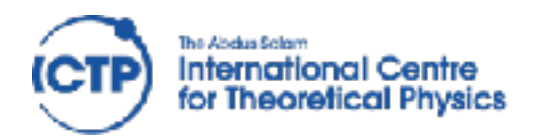

Syntax

```
Function definition
def stuff(a,b,c): 
   a = 3 * b return a+b-c
```
functions can be passed as values!

```
def timesN(N): 
     def f(x): 
           return N*x 
      return f
```
somefn =  $\tt timesN(6)$  $a =$ somefn $(7)$ 

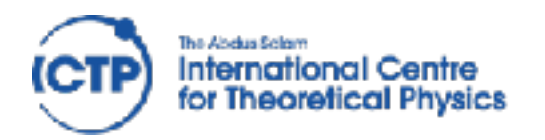

Syntax

```
Function definition
def stuff(a,b,c): 
   a = 3 * b return a+b-c
```
functions can be passed as values!

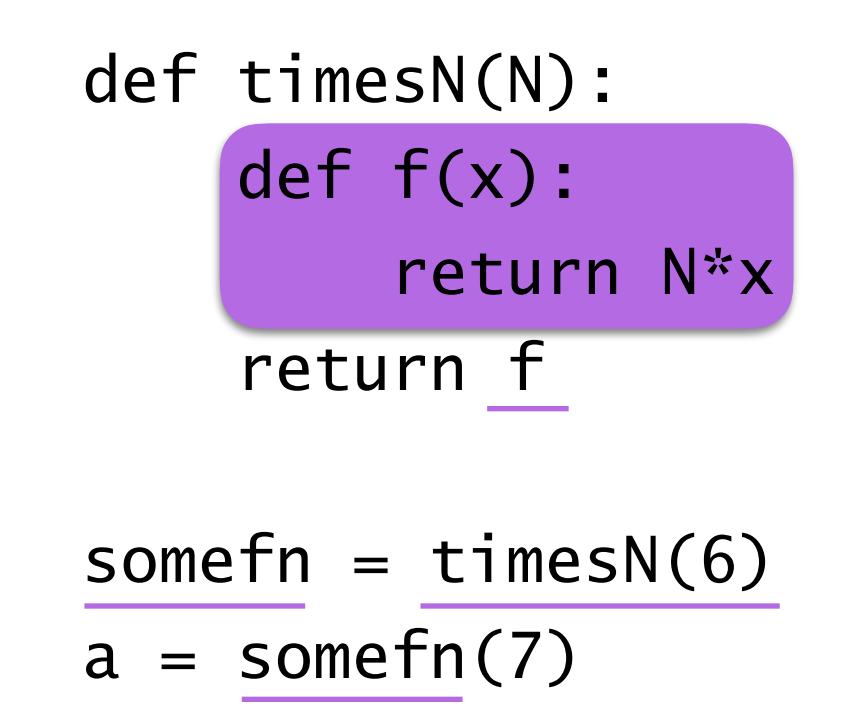

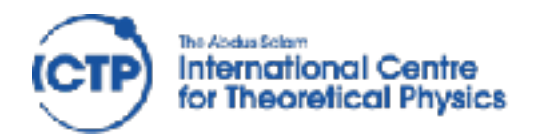

# Some syntax niceties

$$
t = (3, 7+5j)
$$
  
a, b = t  
a, b = b, a

$$
pts = [\n (1,3),\n (5,6),\n] for i in pts:\nprint(i)\nfor x,y in pts:\nprint(x, 'and', y)
$$

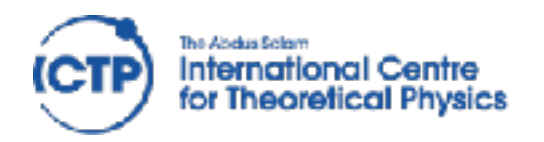

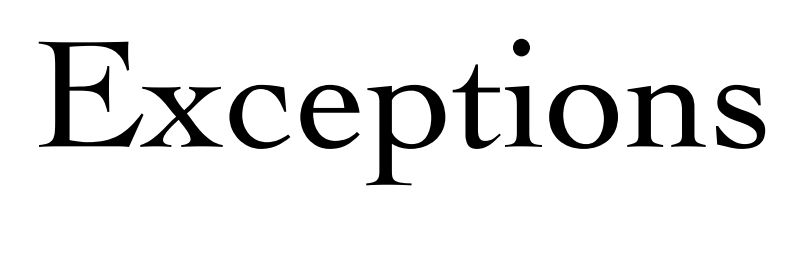

Use them!

try:  $a = read_my_data()$ except: print("Corrupted data")

```
if consistent_data(): 
         a = read_my_data()else: 
          print("Corrupted data")
is almost always preferable to:
```
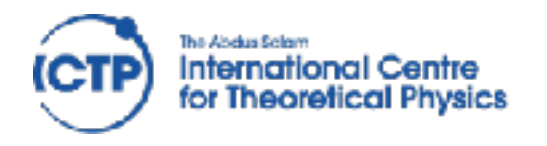

#### Create file handle, then read/write to it.

```
f = open("somefile.txt","r") 
for line in f: 
  print(line) 
  words = line.split()# … 
f.close()
```
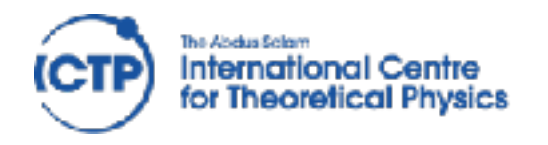

#### Create file handle, then read/write to it.

```
f = open("somefile.txt", "r")for line in f: 
  print(line) 
  words = line.split() 
  # … 
f.close()
```
with open("somefile.txt","r") as f: for line in f: print(line) # do something …

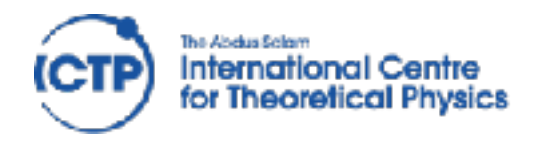

#### Create file handle, then read/write to it.

```
f = open("somefile.txt","r") 
for line in f: 
  print(line) 
  words = line.split()# … 
f.close()
```
with open("somefile.txt","r") as f: for line in f: print(line) # do something …

```
msg = """"How are you? 
""" 
with open("hello.txt","w") as f:
  f.write(msg)
```
Python – Introduction, David Grellscheid 2018-04-28

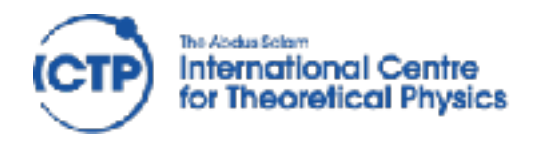

#### Create file handle, then read/write to it.

```
f = open("somefile.txt", "r")for line in f: 
  print(line) 
  words = line.split() 
  # … 
f.close()
```
with open("somefile.txt","r") as f: for line in f: print(line) # do something …

$$
msg = """\nSg = """\n\begin{array}{ccc}\n\text{Unicode is easy in Python3,} \\
\text{for work needed in Py2}\n\end{array}
$$
\n
$$
with open("hello.txt", "w") as f:\nf.write(msg)
$$

Python – Introduction, David Grellscheid 2018-04-28

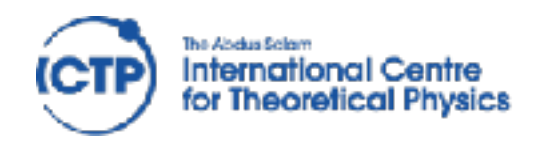

```
i = 'foo.txt'o = 'bar.txt'with open(i,'r') as fi, open(o,'w') as fo: 
     for line in fi: 
        l = line + line[::-1] fo.write(l)
```
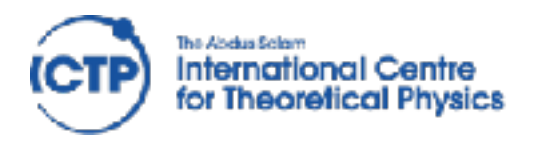

# Standard Library

#### Enormous variety:

- \* Regular expressions, difflib, textwrap
- \* datetime, calendar
- \* synchronized queue
- \* copy
- math, decimal, fractions, random
- \* os.path, stat, tempfile, shutil
- pickle, sqlite3, zlib, bz2, tarfile, csv
- \* Markup, internet protocols, multimedia, debugging, ...

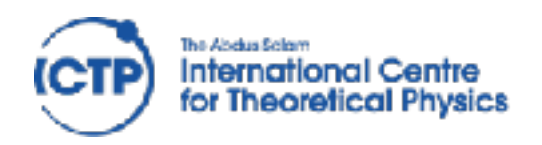

# External packages

#### $\sim$ 100000 available at PyPI

[http://pypi.python.org/pypi](https://pypi.python.org/pypi) 

...,Numpy, Scipy, Matplotlib, ...

Easy installation with pip

Quality varies a lot!

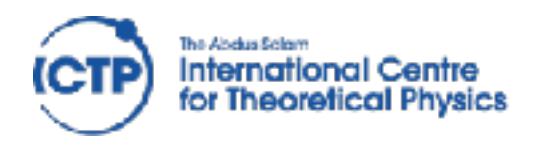

#### warm-up to get familiar with editors, file handling, and of course Python

http://projecteuler.net/problems

#### http://docs.python.org/3/tutorial/ Sections 3–8

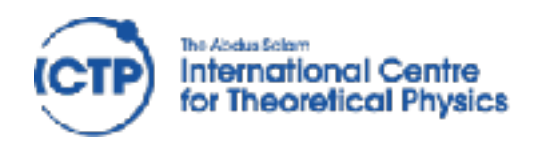

#### http://projecteuler.net/problems

# A. **1**, **2**, **3** (to use basic language features) B. **14**, **17** (use dict), **57**

C. **79** (file input), **102** (handle 2D points)